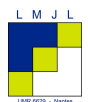

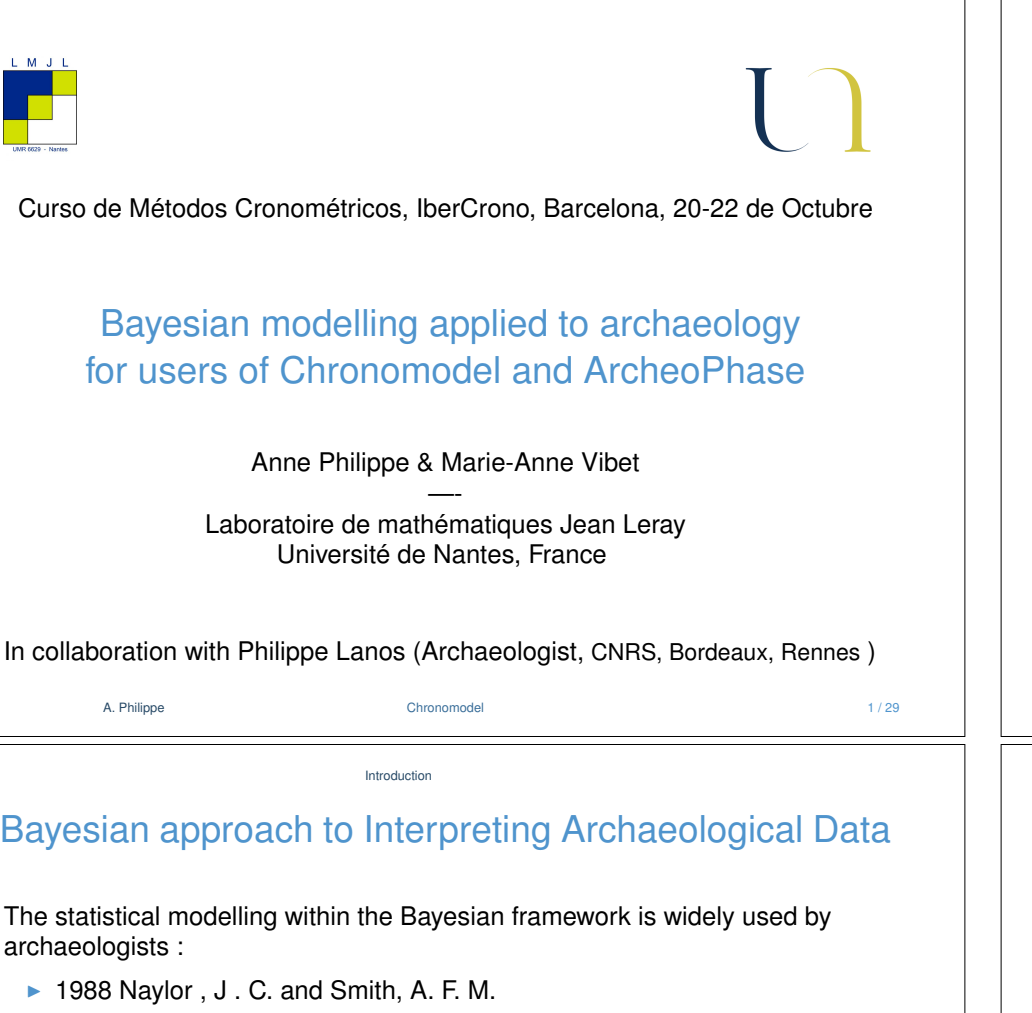

- $\blacktriangleright$  1990 Buck C.E.
- $\blacktriangleright$  1994 Christen, J. A.
- $\blacktriangleright$  etc

### Examples

- $\blacktriangleright$  Bayesian interpretation of 14C results, calibration of radiocarbon results.
- $\blacktriangleright$  Constructing a calibration curve. to convert a measurement into calendar date
- $\blacktriangleright$  Bayesian models for relative archaeological chronology building.

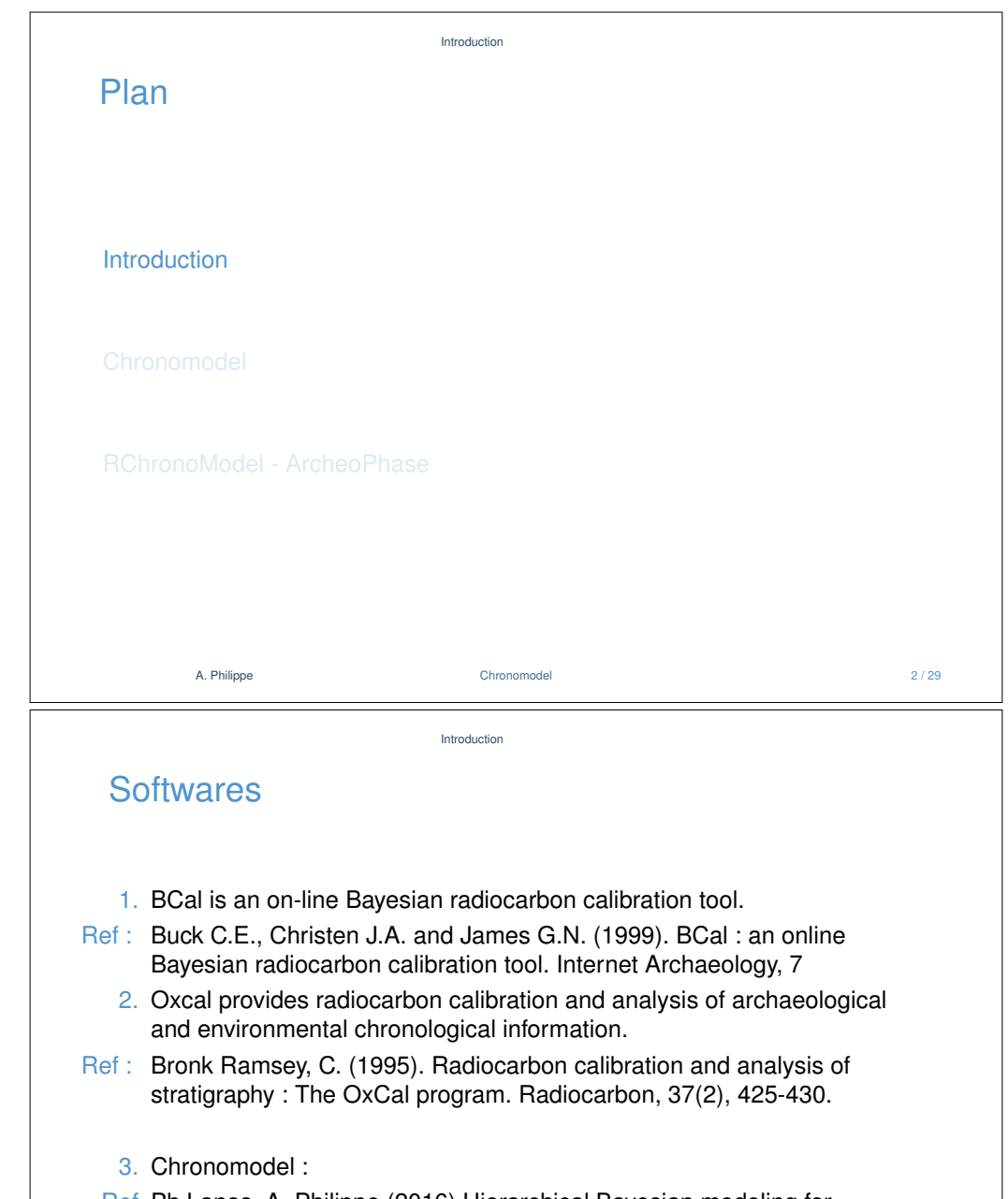

Ref Ph Lanos, A. Philippe (2016) Hierarchical Bayesian modeling for combining Dates in archaeological context. Journal de la SFdS.

#### Introduction

## **Observations**

Each dating method provides a measurement *M*, which may represent :

- $\blacktriangleright$  a 14C age,
- $\triangleright$  a paleodose measurement in TL/OSL,
- $\triangleright$  an inclination, a declination or an intensity of the geomagnetic field

### Relation with calendar date

 $M = g(\theta) + \epsilon$ 

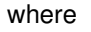

- $\blacktriangleright$   $\theta$  is the calendar time
- $\blacktriangleright$  g is a calibration function which relates the  $g$  is a calibration function which relates the Radiocarbon *IntCal14* measurement to  $\theta$

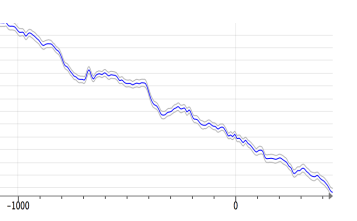

### A. Philippe Chronomodel 5 / 29

Introduction

### Bayesian statistics

 $\triangleright$  Observations  $M_1, M_2, \ldots, M_N$  whose the distribution depends on unknown parameter  $f(M_1, ... M_n|\theta)$ 

#### Example

- $\blacktriangleright$  *M<sub>i</sub>* : 14C ages done on artefact.
- $\blacktriangleright$   $\theta$  is the unknown parameters. We build a prior distribution on  $\theta : \pi(\theta)$
- $\blacktriangleright$   $\theta$  : calendar date of artefact

### Bayes Formula

The posterior distribution :

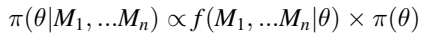

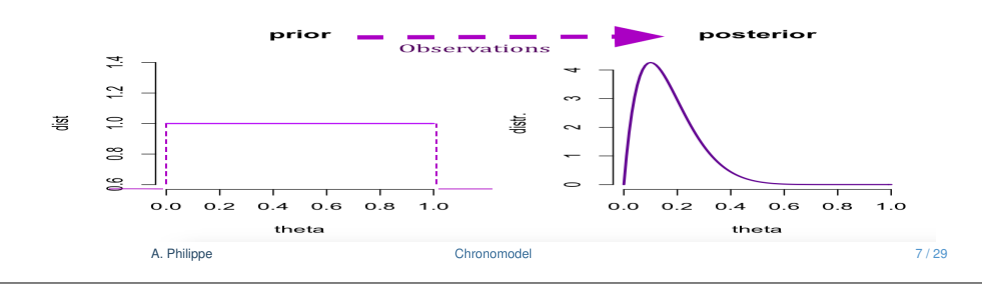

# Archaeological information

After the archaeological excavations, prior information is available on the dates.

#### Examples :

- $\blacktriangleright$  Dated archaeological artefacts are contemporary
- $\triangleright$  Stratigraphic Information which induces an order on the dates.
- $\triangleright$  the differences between two dates is known (possibly with an uncertainty).
- <sup>I</sup> *Terminus Post Quem/ Terminus Ante Quem*
- $\blacktriangleright$  etc

Introduction

A. Philippe Chronomodel 6 / 29

## Bayesian inference

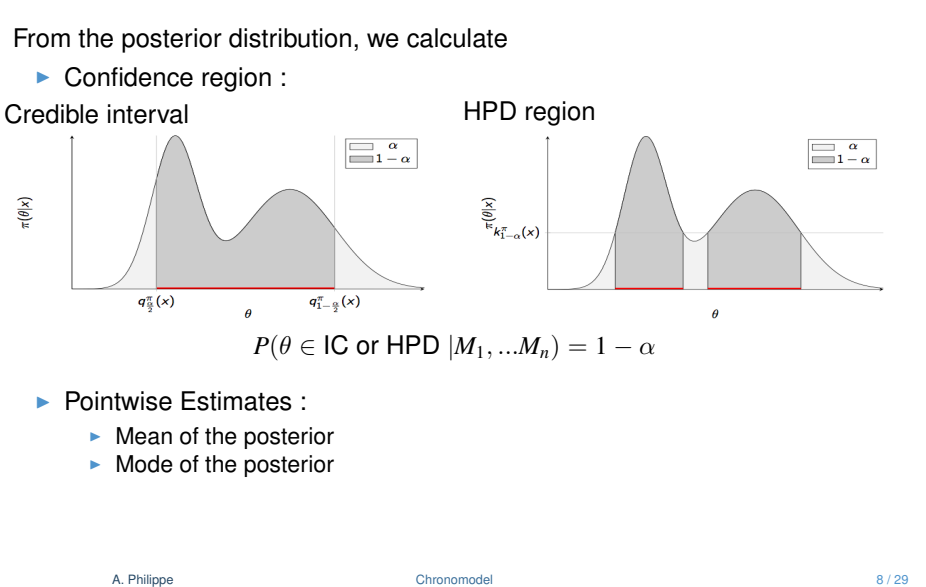

#### Introduction

### Numerical approximation

#### Problem

An explicit form of the posterior distribution  $\pi(\theta|M_1, ... M_n)$  is not available

### **Solution**

We simulate a sample using MCMC algorithm from the posterior distribution

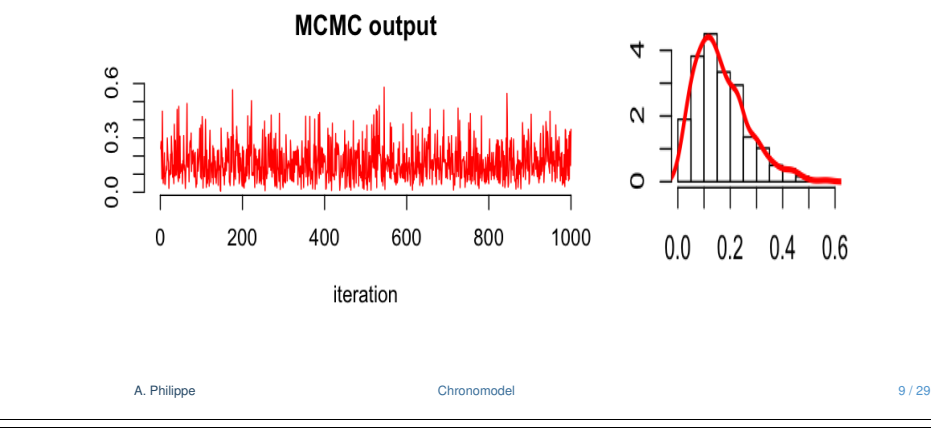

#### Chronomodel

## **Contribution**

We propose Bayesian tools for constructing chronological scenarios in archaeology.

1. The key point is the EVENT Model : a robust model for combining dates

#### Definition of the target events :

- $\triangleright$  we choose the group of dated artefacts that are related the target event.
- $\rightarrow$  Characterize the date of a target event from the combination of the dates of contemporaneous artefacts.
- 2. We construct a chronology  $(=$  collection of dates) of target events taking into account temporal relationship between the dates of target events

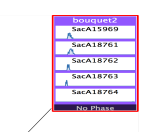

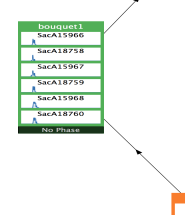

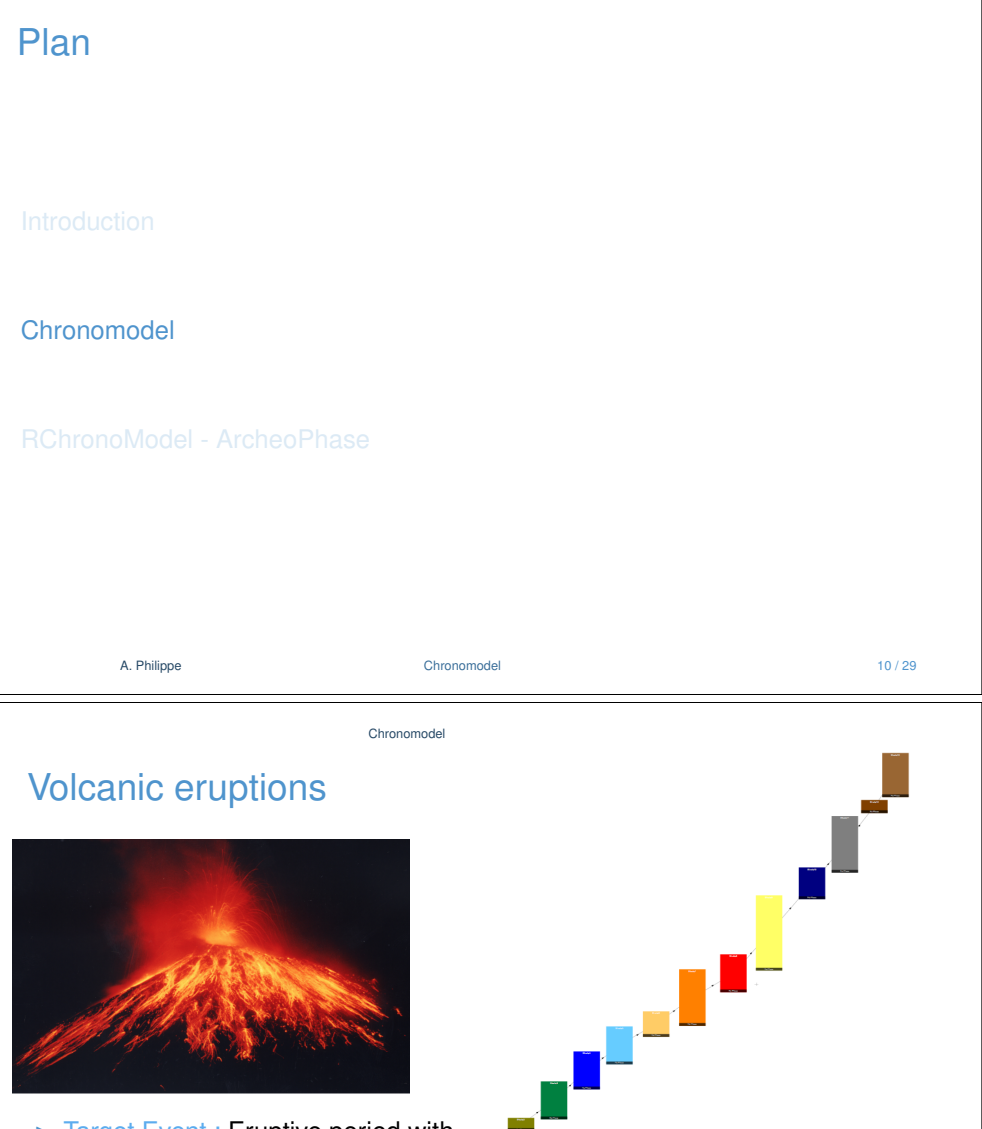

Chronomodel

- $\triangleright$  Target Event : Eruptive period with flow deposits
- ▶ Dated artefacts : organic samples found in a flow deposit are dated by 14C.
- $\blacktriangleright$  Prior information Stratigraphic constraint on deposits

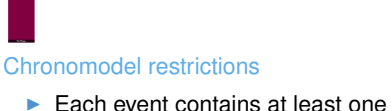

- measurrement.
- $\blacktriangleright$  Each measurement is associated to one (and only one) target event.

 $acA1597$ 

A. Philippe Chronomodel 12 / 29

## Definition of the Event Model

#### Lanos & Philippe (2016)

- 1. The target event is defined by
	- $\blacktriangleright$  *n* measurements.

For each  $i = 1, ..., n$  the measurement  $M_i$  is done on archaeological artefact with unknown calendar date *ti* :

2. We want to estimate  $\theta$ . the date of the target event.

### The model is

 $M_i = g_i(t_i) + \epsilon_i$  epresents the experimental and calibration error  $t_i = \theta + \lambda_i$ 

 $\theta \sim$  Uniform (*T*) the study period

### Assumptions on  $\lambda_i$  :

 $\lambda_i$  represents the difference between the date of artifacts  $t_i$  and the target event  $\theta$  This error is external to the laboratory.

 $\lambda_i \sim_{ind} \mathcal{N}(0, \sigma_i^2)$ 

 $\rightarrow$   $\sigma_i$  is the central parameter to ensure the robustness

A. Philippe **Chronomodel Chronomodel Chronomodel** 13/29

Chronomodel

## Robustness of event model

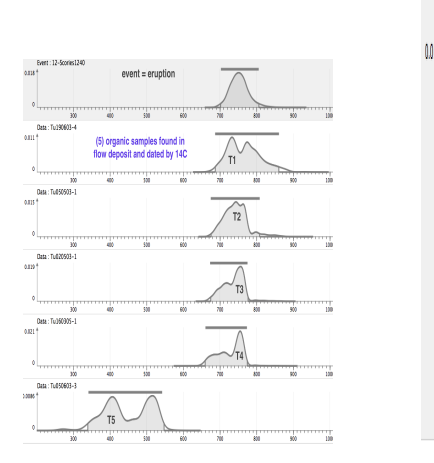

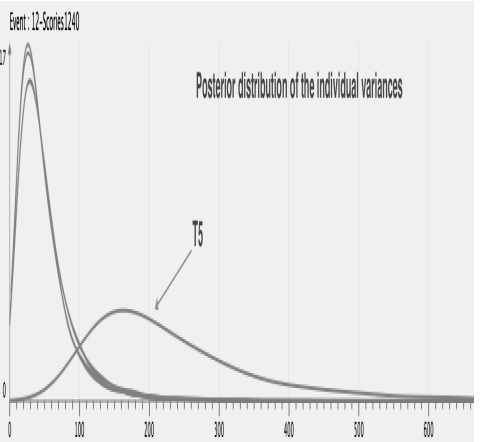

- $\blacktriangleright$  the posterior density of date of the target Event remains almost insensitive to the outlier.
- $\triangleright$  We do not have to choose specific tools for rejecting outlying data.

## Focus on one pyroclastic flow

- **► Target event : eruption [** $\theta$ **]**
- $\triangleright$  5 organic samples found in flow deposit are dated by 14C  $[t_1, ..., t_5]$

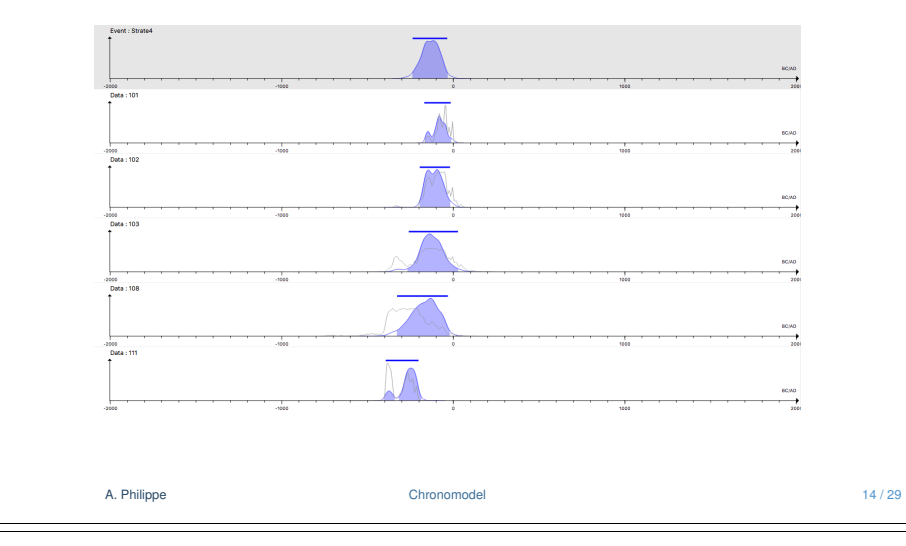

#### Chronomodel

# Chronologies of *K* target events

 $\triangleright$  We want to estimate  $\theta_1, \ldots \theta_K$  the calendar dates of target events.

A. Philippe Chronomodel 16 / 29

Prior information on the dates of the target event

- 1. The stratigraphic constraints.
- $\rightsquigarrow$  a partial order on  $(\theta_1, \ldots \theta_K) := \vartheta \subset T^K$

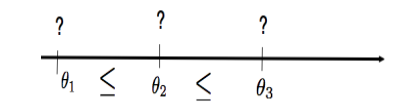

- 2. Duration information :
- $\max_{i \in J} \theta_i \min_{i \in J} \theta_i \leq \tau$  where  $\tau$  is known
	- 3. Hiatus information :

 $J_1, J_2$  two groups,  $\min_{i \in J_2} \theta_i - \max_{i \in J_1} \theta_i \ge \gamma$ where  $\gamma$  is known

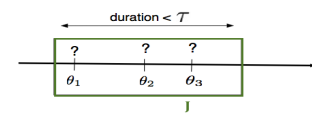

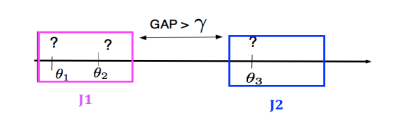

### Chronology of Volcanic eruptions

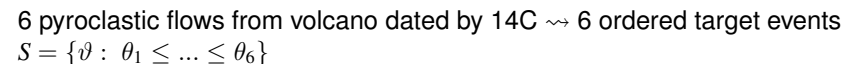

Chronomodel

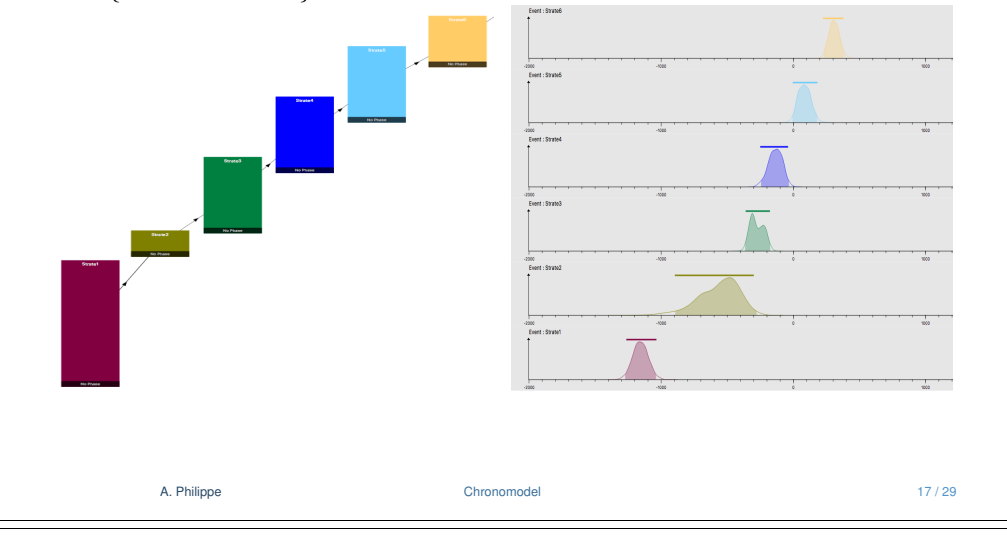

#### Chronomodel

# Comparison : HPD regions and posterior densites

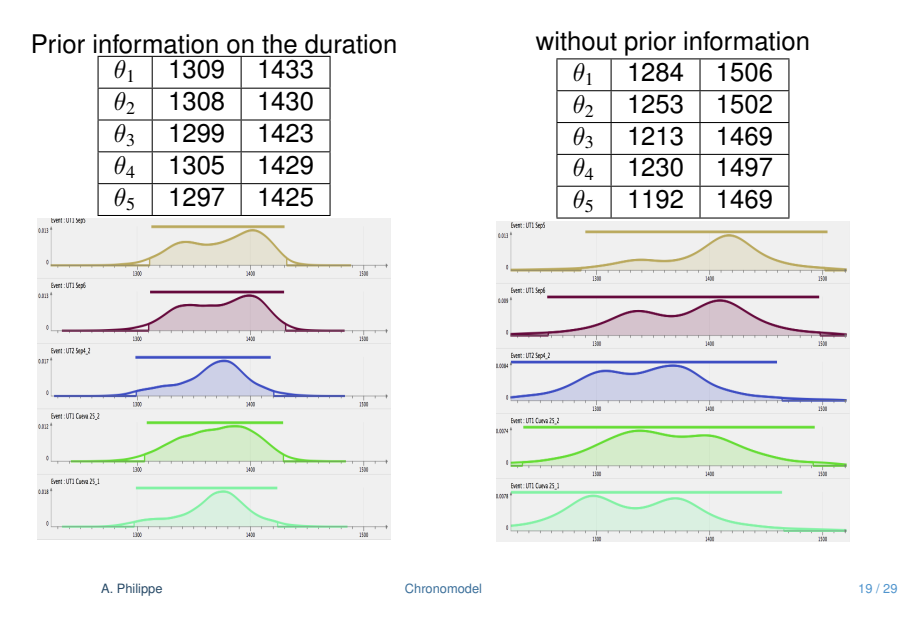

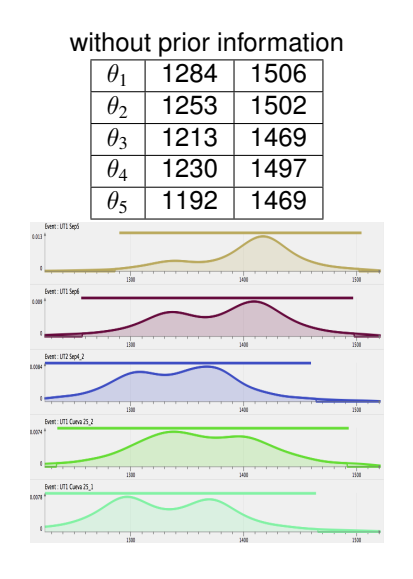

Maya city with information on occupation time

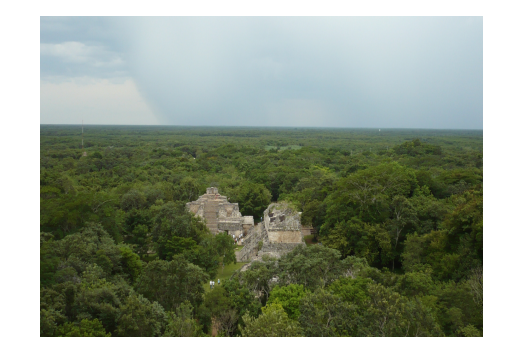

Prior information on the archaeological phase : The occupation time is smaller than 50 years.

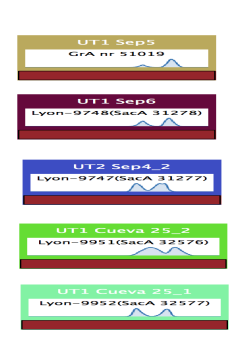

A. Philippe **Chronomodel** 28 / 29 Chronomode

## Software : ChronoModel

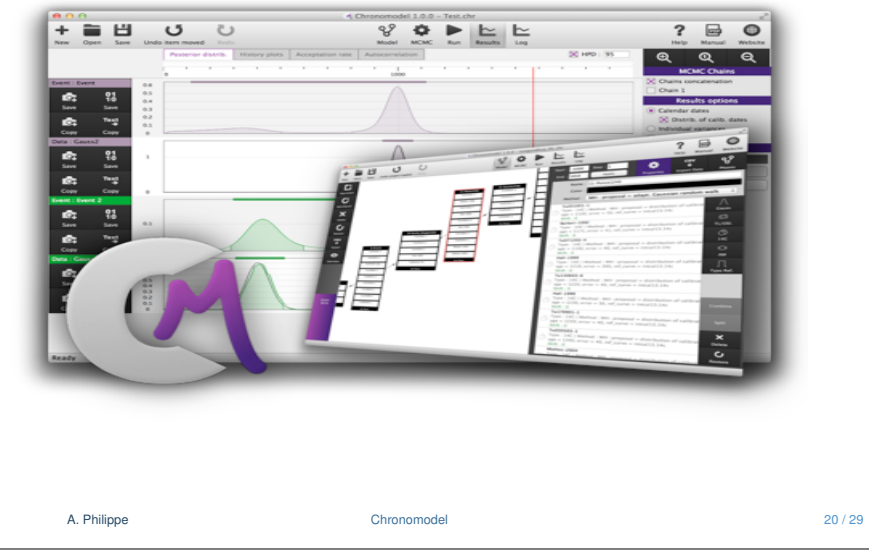

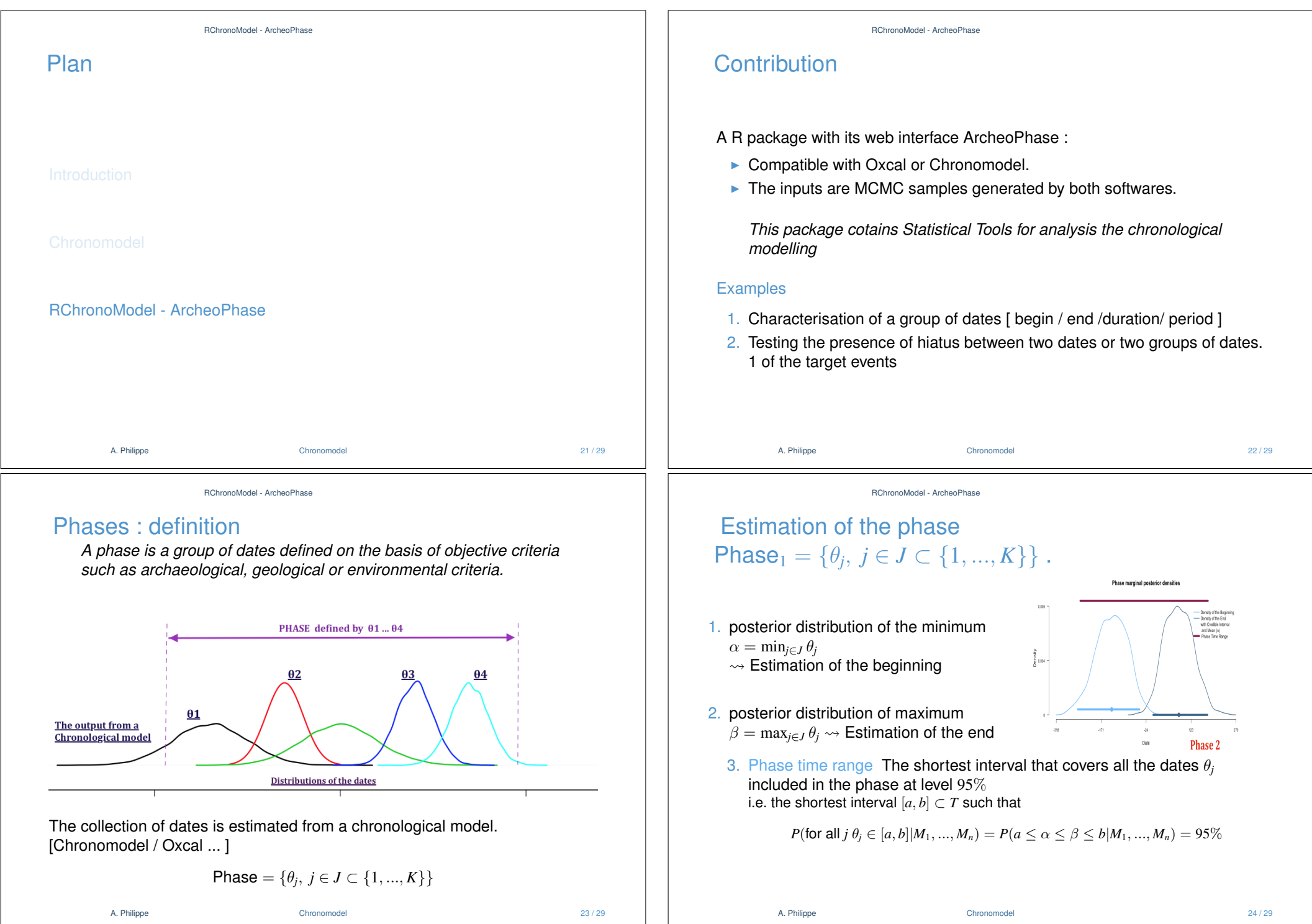

## Application to Volcanic eruptions [cont]

RChronoModel - ArcheoPhase

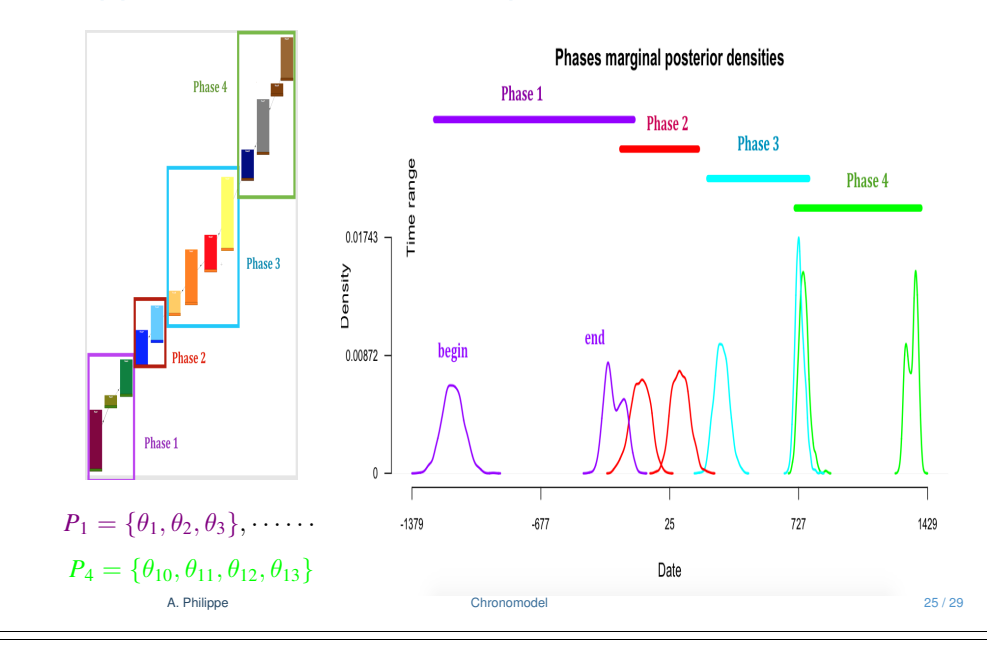

RChronoModel - ArcheoPhase

### Application cont.

### Detection of hiatus :

- $\triangleright$  A hiatus is detected between Phases 2 & 3. Estimation of the interval [170, 235]
- $\triangleright$  there is no gap between 1 & 2 and 3 & 4

### To summarise

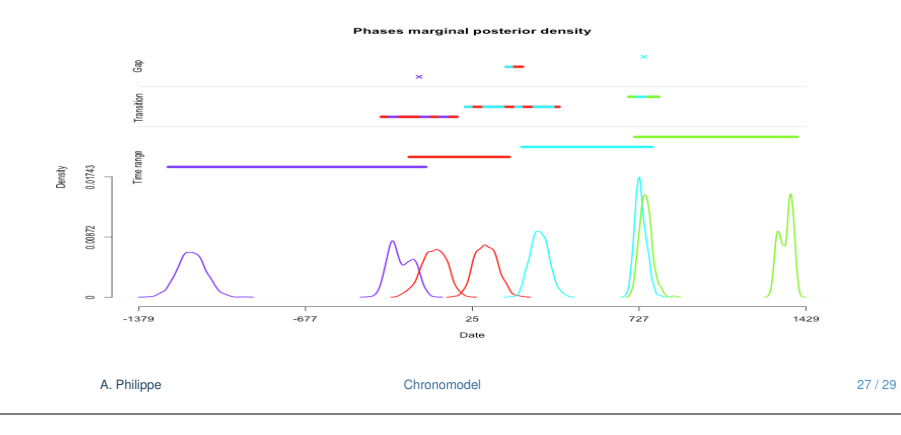

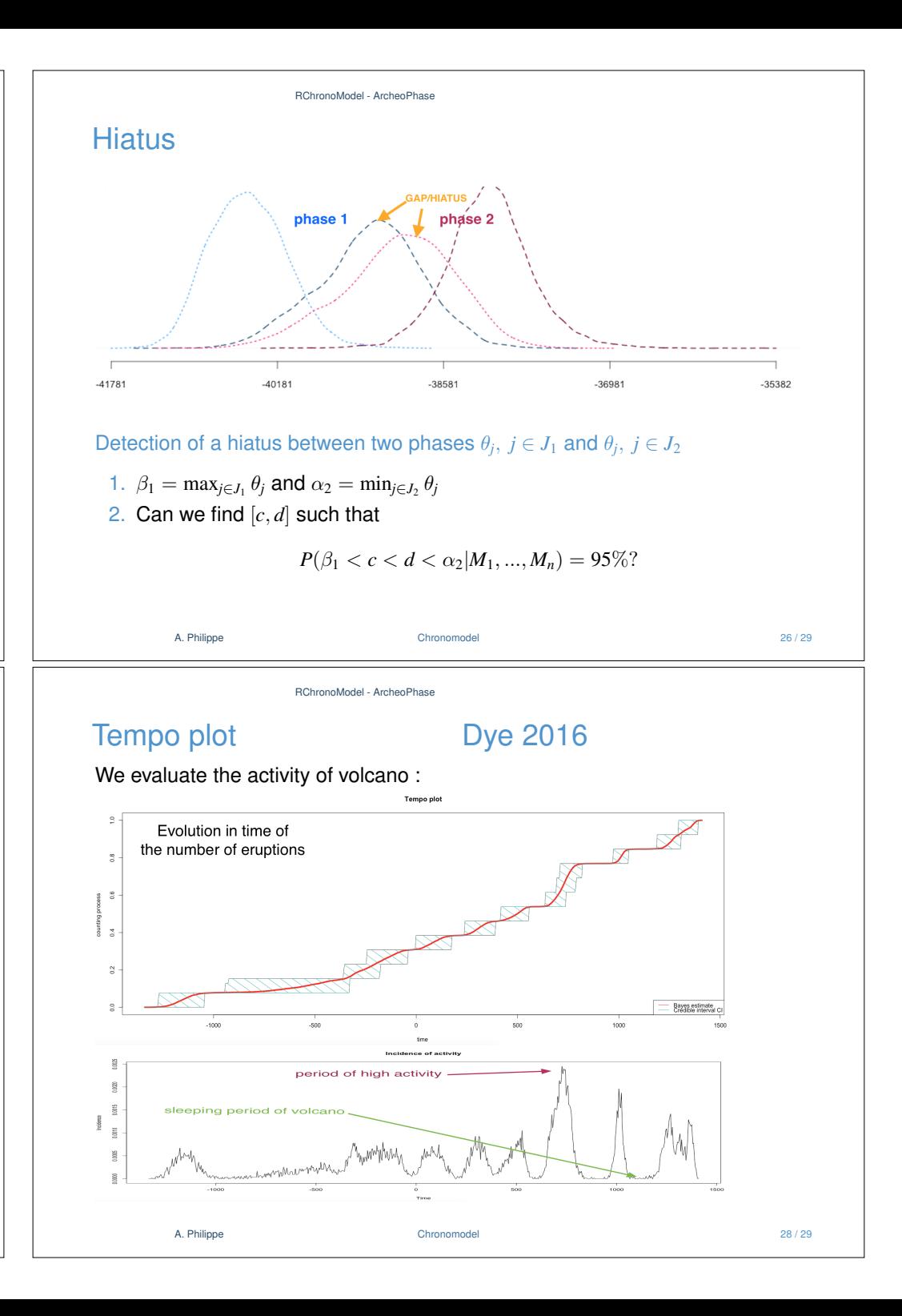

### **ArcheoPhases**

Web application to use R functions available in RChronoModel package.

#### Analysis of archaeological phases

Post-Processing of the Markov Chain Simulated by ChronoModel or by Oxcal

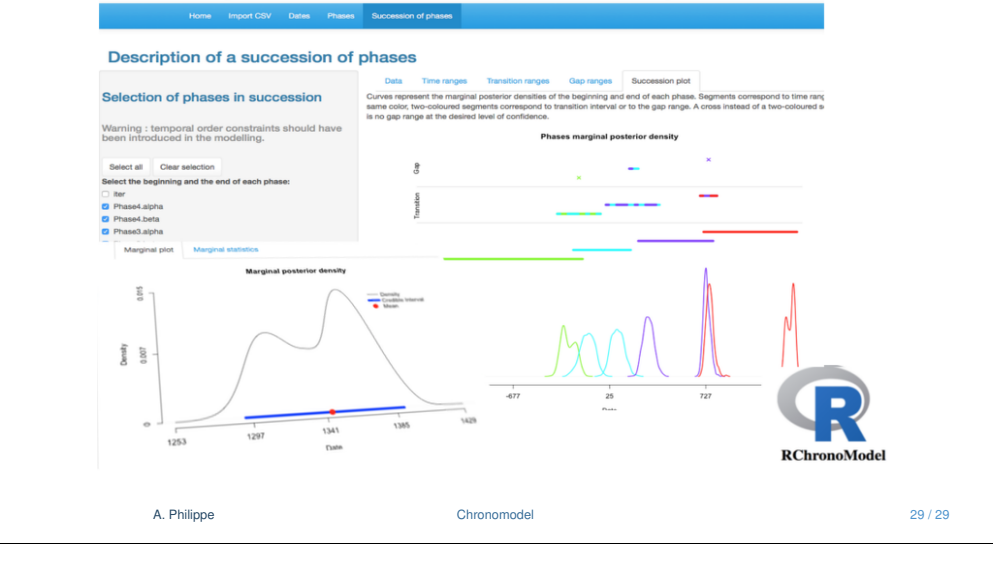